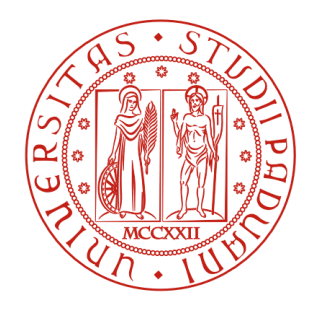

**UNIVERSITÀ DEGLI STUDI** DI PADOVA

## **CORSO DI LAUREA TRIENNALE IN INGEGNERIA DELL'INNOVAZIONE DEL PRODOTTO**

## **Tesi di Laurea**

# **Dimensionamento e valutazione economica di un impianto di produzione di sciroppi tramite simulazione ad eventi discreti e analisi costi-benefici**

**Relatori: Prof. ssa Zennaro Ilenia Prof. Berti Nicola**

> **Laureandi: Cisamolo Nicola De Rosso Fabio Frigo Luca Gabrieli Nicolò**

ANNO ACCADEMICO 2023-2024

# **Indice**

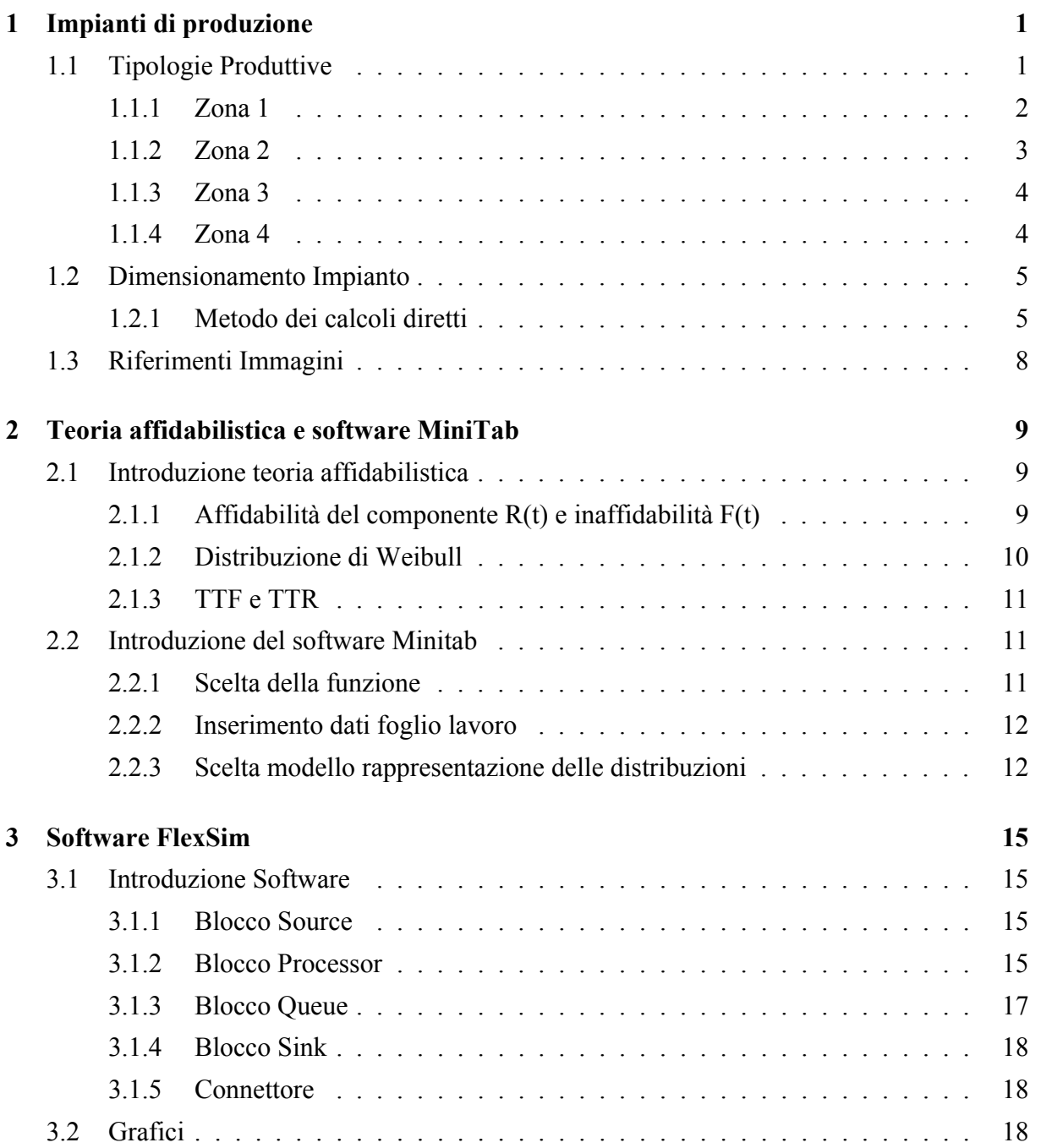

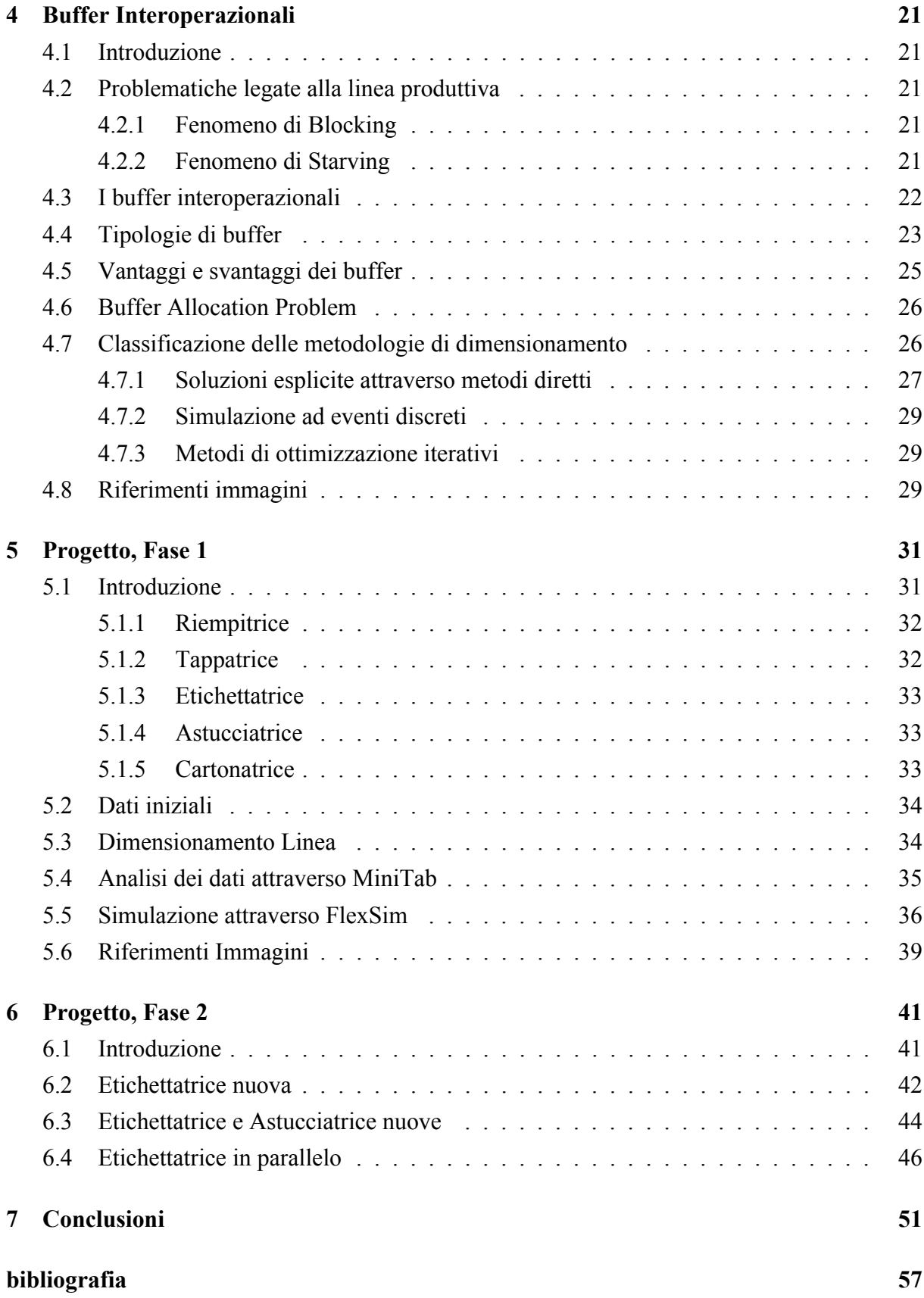

# **Elenco delle figure**

![](_page_4_Picture_165.jpeg)

![](_page_5_Picture_207.jpeg)

![](_page_6_Picture_57.jpeg)

## **Sommario**

Le linee di produzione automatizzate (o catene di montaggio), utilizzate in innumerevoli contesti produttivi, sono costituite da stazioni di lavoro e macchinari ben organizzati, tutti sincronizzati tra loro, con lo scopo di trasformare materiali o componenti grezzi in prodotti finiti. Tali linee si basano principalmente sull'aumento dell'efficienza, sull'economicità del processo produttivo e sulla riduzione dei tempi di produzione, con l'obiettivo finale di aumentare i ricavi. Per raggiungere tali obiettivi, possono essere impiegate diverse soluzioni ma la più efficace implica l'utilizzo dei buffer interoperazionali tra gli stadi. I buffer interoperazionali sono delle aree di stoccaggio temporanee poste lungo le linee di produzione, che consentono di gestire il passaggio dei materiali o dei prodotti tra diverse stazioni di lavoro. Il loro compito principale è quello di "assorbire" inefficienze e rallentamenti della linea, consentendo agli stadi di produzione di lavorare a ritmi leggermente diversi senza creare fenomeni di blocking e starving. Essi contribuiscono quindi ad ottimizzare il flusso e a mantenerlo costante lungo l'intera linea. Per tale motivo è necessario che i buffer siano dimensionati correttamente trovando un giusto compromesso tra capacità di immagazzinamento e costi di investimento.

La tesi mira a massimizzare l'Overall Equipment Effectiveness (OEE), ovvero il rendimento complessivo della linea e la produttività di una linea di produzione di sciroppi composta da cinque macchinari intervallati da tre buffer interoperazionali, ottimizzando il numero di macchinari e la capacità dei buffer. Inizialmente, vengono calcolate le capacità produttive dei singoli macchinari. Attraverso l'analisi stocastica dei dati con MiniTab e la simulazione ad eventi discreti con FlexSim, vengono identificate stazioni e buffer critici. Il dimensionamento dei buffer considera l'intera linea. Viene poi utilizzato il metodo del serbatoio per determinare le capacità ideali e successivamente l'approccio simulativo, il quale consiste nel variare la capacità dei buffer fino alla stabilizzazione dell'output. Nella fase successiva, si procede con una sostituzione di alcuni macchinari con versioni più nuove, a cui segue un'analisi economica dei costi e benefici.

## <span id="page-10-0"></span>**Capitolo 1**

## **Impianti di produzione**

## <span id="page-10-1"></span>**1.1 Tipologie Produttive**

<span id="page-10-2"></span>Per descrivere le caratteristiche distintive dei vari tipi di produzione, solitamente, si fa riferimento al diagramma P-Q dove  $P$ =prodotti e  $Q$ =produttività. Il diagramma P-Q si costruisce a partire dalla gamma di prodotti che si possono realizzare in azienda con l'equivalente volume produttivo. Successivamente i prodotti vengono ordinati per volumi produttivi decrescenti e si può costruire il relativo istogramma.

![](_page_10_Figure_4.jpeg)

Figura 1.1: Diagramma P-Q [\[1\]](#page-66-1)

Come si può notare in Figura [1.1](#page-10-2) si possono individuare quattro diverse zone produttive:

- Zona 1: Produzione in linea (Layout per prodotto)
- Zona 2: Produzione in reparti (Layout per processo/reparto)
- Zona 3: Produzione in celle (Layout misto)

• Zona 4: Produzione a posto fisso (Layout a postazione fissa)

#### <span id="page-11-0"></span>**1.1.1 Zona 1**

La **produzione in linea** è caratterizzata da una **bassa varietà di prodotti**(usualmente monoprodotto) ed **elevati volumi produttivi**. Il **layout è trasparente**, perchè la disposizione delle macchine rappresenta il ciclo tecnologico del prodotto. I percorsi dei materiali sono **unidirezionali e lineari**, il prodotto che esce da un macchinario entra direttamente in quello successivo. E' proprio per questo motivo che le **movimentazioni sono basse**, con trasporti rigidi ed automatizzati. I **macchinari** sono **altamente specializzati** per il prodotto che deve essere lavorato e necessitano solamente di **manodopera generica** con compiti di supervisione. In questi impianti i WIP(Work in Progress) sono bassi e il coefficiente di utilizzo U è molto elevato, circa  $80 - 90\%$ .

<span id="page-11-1"></span>U è definito come:

![](_page_11_Figure_4.jpeg)

![](_page_11_Figure_5.jpeg)

Figura 1.2: Produzione in linea di pasta [\[1\]](#page-66-1)

<span id="page-12-1"></span>![](_page_12_Picture_0.jpeg)

Figura 1.3: Esempio di linea di imbottigliamento con trasporto rigido (Lanfranchi Group-Collecchio(Pr))

### <span id="page-12-0"></span>**1.1.2 Zona 2**

La produzione in **Zona 2** prevede un'**alta varietà di prodotto** e un **basso volume produttivo**. Il **layout** che caratterizza questo tipo di produzione **non è trasparente**, quindi organizzato per **reparti**. I **macchinari sono generici** dato che possono lavorare prodotti differenti e viene assegnata una **manodopera specializzata** che effettua le diverse operazioni.

Nella zona 2, la presenza di prodotti con cicli tecnologici variabili rende difficile la creazione di linee di produzione dedicate. Per questo motivo l'automazione è bassa, gli **spostamenti** dei materiali sono **flessibili e manuali**, e gli spazi non sono ben sfruttati perchè garantiscono ampie aree per la presenza di operatori e la necessità di spazi per la manovra dei pezzi. Il **WIP è molto elevato** a causa della diversità di lavorazione tra i vari lotti di produzione. Il coefficiente di utilizzo è anch'esso basso(40 %) per i numerosi set-up richiesti dalla macchina tra un lotto e l'altro.

<span id="page-12-2"></span>![](_page_12_Figure_5.jpeg)

Figura 1.4: Esempio layout per reparti [\[1\]](#page-66-1)

<span id="page-13-2"></span>![](_page_13_Picture_0.jpeg)

Figura 1.5: Azienda che si occupa di lavorazioni meccaniche (Lavorazioni meccaniche Dalla Via - Schio(Vi))

#### <span id="page-13-0"></span>**1.1.3 Zona 3**

<span id="page-13-3"></span>La seguente **zona** è **di transizione**: la **varietà di prodotti** e i **volumi di produzione** sono **intermedi**. Viene utilizzato un **layout misto o in celle di produzione** per famiglie di prodotto. Per la definizione delle famiglie si fa riferimento al **Group Technology**: un insieme di tecniche che mirano a formare delle famiglie produttive al fine di garantire la flessibilità che caratterizza la zona 2, ricercando al contempo stesso la produttività tipica della zona 1.

![](_page_13_Figure_4.jpeg)

Figura 1.6: Esempio layout in celle [\[1\]](#page-66-1)

#### <span id="page-13-1"></span>**1.1.4 Zona 4**

La **produzione su commessa**, in sintesi, si concentra principalmente su **prodotti di dimensioni considerevoli**, spesso realizzati in **quantità molto limitate**, talvolta anche singolarmente, e caratterizzati da una **grande varietà**. Nelle strutture di produzione tipiche di questo contesto, spesso si adotta un **layout di postazione fissa**, il che significa che il prodotto rimane in posizione, mentre la manodopera e le macchine si spostano attorno ad esso. Questo approccio è ampiamente utilizzato in settori come l'edilizia e la costruzione navale/aeronautica. Un aspetto importante di questa modalità di produzione è la **possibilità di coinvolgere l'operatore in diversi modi:**

- **Job Enrichment:**l'operatore esegue interamente una parte del progetto con conseguente aumento di responsabilità(estensione verticale del lavoro).
- **Job Enlargment:**l'operatore esegue operazioni diverse ma con la stessa responsabilità (estensione orizzontale del lavoro).

<span id="page-14-2"></span>La personalizzazione su larga scala e l'abilità di adattare il processo di produzione alle specifiche del cliente è una delle principali caratteristiche di questo tipo di produzione.

![](_page_14_Picture_4.jpeg)

Figura 1.7: Esempio layout per commessa [\[1\]](#page-66-1)

## <span id="page-14-0"></span>**1.2 Dimensionamento Impianto**

#### <span id="page-14-1"></span>**1.2.1 Metodo dei calcoli diretti**

Esaminiamo il **metodo dei calcoli diretti**, un approccio ampiamente utilizzato grazie alla sua semplicità e alla capacità di fornire stime accurate in tempi rapidi. L'obiettivo principale è calcolare le capacità dello stadio Q[pz/h], dove **"stadio"** rappresenta una **fase specifica di lavorazione** inclusa nel ciclo tecnologico del prodotto. Ogni stadio rappresenta un'unità di produzione distinta in cui il prodotto viene sottoposto a determinate operazioni.

Una volta determinate le potenzialità di ciascuno stadio di lavorazione, il passo successivo consiste nel calcolare il numero di macchine necessarie per garantire tali potenzialità per ogni stadio. Questo processo permette di stabilire il numero totale di macchinari necessari per l'intero impianto.

Per eseguire questa valutazione, si prenda in considerazione uno **stadio generico di lavorazio**ne, chiamato stadio "j". In questa fase, c'è una potenzialità in ingresso, indicata come  $Q_j$ , e una potenzialità in uscita, rappresentata come  $Q_{ui}$  (cioè i pezzi che hanno subito la lavorazione j). Per effettuare un corretto dimensionamento vanno considerati i seguenti coefficienti:

#### • K1**= Rendimento di scarto**.

<span id="page-15-0"></span>Questo coefficiente viene calcolato considerando la **percentuale di difettosità** associata a ciascuno stadio di lavorazione.

![](_page_15_Figure_2.jpeg)

Figura 1.8

$$
Q_{uj} = Q_j - s_j = Q_j - P_j Q_j = Q_j (1 - P_j) = Q_j K_1
$$

Dove:  $P_j$ = Percentuale di scarto

#### • K2**= Coefficiente di disponibilità**.

Legato al tempo in cui il nostro macchinario è effettivamente disponibile.

$$
K_2 = \frac{UPTIME}{UPTIME + DOWNTIME}
$$

<span id="page-15-1"></span>![](_page_15_Figure_9.jpeg)

Figura 1.9: Stato di Up Time e Down Time

#### • K3**= Coefficiente di efficienza dell'operatore**.

Tiene conto delle pause fisiologiche, stanchezza e disattenzione dell'operatore.  $K_3$  è elevato in zona 1 e basso in zona 2.

#### • K4**= Coefficiente di utilizzo**.

Nel calcolo di questo coefficiente, il denominatore rappresenta esclusivamente il tempo di disponibilità dello stadio, mentre il numeratore si riferisce al "production time" o al tempo di effettiva produzione, cioè il periodo in cui lo stadio è attivamente coinvolto nella produzione senza interruzioni.

$$
K_4 = \frac{PRODUCTION \quad TIME}{UPTIME}
$$

Il **production time è minore dell'UpTime** per presenza di set-up, micro fermate e mancanza di materiale.

Quindi si ha:

$$
Q_j = \frac{Q_{uj}}{(K_1 \cdot K_2 \cdot K_3 \cdot K_4)_j} = \frac{Q_{uj}}{\eta_j}
$$

Con η<sup>j</sup> definito come **"Rendimento dello stadio j"**. Nel caso di una **linea sincrona**:

$$
Q_j = \frac{Q_{j+1}}{\eta_j} = \frac{Q_{j+1}}{(\prod_{i=1}^4 k_i)_j}
$$

Nel caso di una **linea asincrona**:

$$
Q_j = \frac{Q_u/(\prod_{s=j+1}^n (K_1)_s)}{\eta_j} = \frac{Q_u/(\prod_{s=j+1}^n (K_1)_s)}{(\prod_{i=1}^4 k_i)_j}
$$

Conoscendo  $t_i$  (tempo per lavorare un pezzo nella macchina j [min/pz]) e la potenzialità Q<sup>j</sup> [pz/h], posso calcolare il **numero di macchine teoriche** dello stadio j:

$$
n_j' = \frac{Q_j \cdot t_j}{60}
$$

Il **numero di macchine reali** sarà:

$$
n_j = \lceil n'_j \rceil
$$

Si possono poi calcolare i **coefficienti di utilizzo teorico**( $U_{t,j}$ ) **e reale**( $U_{r,j}$ ) dello **stadio j-esimo**:

$$
U_{t,j} = \frac{n'_j}{n_j} \quad U_{r,j} = U_{t,j} \cdot K_{4,j}
$$

Invece, per quanto riguarda il **coefficiente di utilizzo teorico e reale della linea**:

$$
U_{t, linea} = \frac{\sum_{j=1}^{n} U_{t,j} \cdot n_j}{\sum_{j=1}^{n} n_j} \quad U_{r, linea} = \frac{\sum_{j=1}^{n} U_{r,j} \cdot n_j}{\sum_{j=1}^{n} n_j}
$$

## <span id="page-17-0"></span>**1.3 Riferimenti Immagini**

- **Figura [1.3](#page-12-1)**:https://www.lanfranchigroup.com/wp-content/uploads/2022/02/sistemi-ditrasporto-per-vetro-pieno.jpg
- **Figura [1.5](#page-13-2)**:https://www.lavorazionidallavia.com/attachment/img/ai7n06wc.jpg

## <span id="page-18-0"></span>**Capitolo 2**

## **Teoria affidabilistica e software MiniTab**

### <span id="page-18-1"></span>**2.1 Introduzione teoria affidabilistica**

**L'affidabilità** è una disciplina finalizzata a **valutare e quantificare la capacità di funzionamento di dispositivi o sistemi di produzione**. Ha come obiettivo quello di misurare la sicurezza con cui un dato sistema opera per raggiungere gli obiettivi per i quali è stato progettato. Poiché le performance di qualsiasi sistema tendono a deteriorarsi nel tempo, l'affidabilità di un sistema rappresenta la sua abilità nel mantenere nel tempo un livello accettabile di funzionalità. Questa valutazione si esprime attraverso un valore numerico su una scala compresa tra 0 e 1, in quanto si basa su concetti probabilistici.

#### <span id="page-18-2"></span>**2.1.1 Affidabilità del componente R(t) e inaffidabilità F(t)**

L'**affidabilità di un componente** [\[2\]](#page-66-2), spesso indicata con R(t), rappresenta la **probabilità che l'elemento funzioni senza guasti o difetti fino al tempo t**. In altre parole, R(t) misura la possibilità che un componente o un sistema sia operativo e funzionante fino a un dato istante temporale t. La **funzione di affidabilità complementare**, indicata come F(t) o anche come "funzione di non affidabilità" o "funzione di rischio", rappresenta la **probabilità che un componente fallisca o smetta di funzionare entro il tempo t**. La comprensione di R(t) e F(t) è fondamentale per valutare l'affidabilità e pianificare la manutenzione preventiva in modo efficace, riducendo i rischi di guasti e ottimizzando le prestazioni nel lungo periodo.

<span id="page-19-1"></span>![](_page_19_Figure_0.jpeg)

Figura 2.1: Andamento funzione affidabilistica

#### <span id="page-19-0"></span>**2.1.2 Distribuzione di Weibull**

La distribuzione di **Weibull**[\[3\]](#page-66-3) è spesso utilizzata per **modellare il tempo di vita dei componenti e dei sistemi**, ed è strettamente correlata ai concetti di **affidabilità R(t)** e **inaffidabilità F(t)**. La distribuzione di Weibull è in grado di descrivere una vasta gamma di comportamenti di affidabilità nel tempo, poiché può modellare sia periodi di alta probabilità di guasto iniziale (detta "fall-out" o "wear-out") sia periodi di probabilità costante di guasto (detto "vita utile"). La funzione di affidabilità, R(t) può essere espressa utilizzando la distribuzione di Weibull come:

$$
R(t) = e^{(-\frac{t}{\alpha})^{\beta}} \tag{2.1}
$$

dove α è il **parametro di scala** e β è il **parametro di forma**. Questa funzione indica la probabilità che il componente **sopravviva senza guasti fino al tempo t**, seguendo il modello della distribuzione di Weibull. La funzione di affidabilità complementare, F(t), che indica la probabilità di guasto entro il tempo t, è complementare a R(t). Utilizzando la distribuzione di Weibull, F(t) può essere espressa come

$$
F(t) = 1 - e^{(-\frac{t}{\alpha})^{\beta}}
$$
\n(2.2)

Questa funzione fornisce la probabilità che il componente non sopravviva oltre il tempo t. La distribuzione di Weibull è un potente strumento in grado di adattarsi a varie dinamiche di affidabilità nel tempo, consentendo la rappresentazione di scenari in cui i tassi di guasto possono cambiare durante la vita di un componente o di un sistema. Grazie alla sua flessibilità, la distribuzione di Weibull fornisce inoltre una **rappresentazione accurata dei tempi di vita utile** e dei possibili modelli di guasto nel tempo.

#### <span id="page-20-0"></span>**2.1.3 TTF e TTR**

L'utilizzo di due parametri chiave, il **"Time to repair"** (TTR) e il **"Time to failure"** (TTF), riveste un ruolo fondamentale nell'analisi e nella valutazione dell'affidabilità e dell'efficienza dei sistemi di produzione e dei dispositivi tecnologici. Il concetto di **TTR** [\[2\]](#page-66-2) si riferisce al **tempo** che trascorre **tra l'insorgenza di un guasto** e il **completamento della sua riparazione**. Una valutazione accurata del TTR consente di comprendere quanto frequentemente sia richiesta l'assistenza o la manutenzione per mantenere il sistema operativo e funzionante. Un **TTR più corto** è indice di **maggiore rapidità** della riparazione del guasto. Il **TTR è associato al Downtime**.

D'altra parte, il concetto di **TTF** [\[2\]](#page-66-2) rappresenta il tempo di funzionamento **fino al guasto successivo**. Valori di **TTF più elevati** e un **minor numero di TTF** durante il tempo di funzionamento del sistema, denota una **maggiore resistenza ai guasti** e una minore probabilità di malfunzionamenti. Misurare e migliorare il TTF è cruciale per garantire la continuità operativa, riducendo i tempi di inattività e ottimizzando le performance del sistema. Il **TTF è associato all'Uptime**. Dai valori di TTF si è in grado di ricavare **MTTF** (Mean Time To Failure), un parametro che indica il **tempo medio al guasto**.

Esiste poi un terzo parametro utile alla comprensione del comportamento di un sistema, il **TBF "Time Between Failure"** il quale rappresenta la somma di un TTR e di un TTF e indica il tempo di funzionamento del sistema **tra due guasti consecutivi**. Come riferimento vedi fig. [1.9.](#page-15-1) Anche in questo caso, dai valori di TBF si è in grado di ricavare **MTBF** (Mean Time Between Failure), un parametro che indica il **tempo medio tra i guasti**.

### <span id="page-20-1"></span>**2.2 Introduzione del software Minitab**

Per analizzare i dati rilevati durante il funzionamento della linea produttiva, è stato utilizzato il software **MiniTab**[\[4\]](#page-66-4). Il suo scopo principale è quello di fornire gli strumenti necessari per raccogliere, analizzare e interpretare dati in modo da facilitare le decisioni, basate su risultati statistici. Viene utilizzato per l'ottimizzazione di processi, il controllo della qualità e la risoluzione dei problemi, fornendo un supporto per raggiungere obiettivi di efficienza e miglioramento continuo.

#### <span id="page-20-2"></span>**2.2.1 Scelta della funzione**

La sezione del programma utilizzata per tale progetto è legata alla **distribuzione di guasto di un prodotto nel tempo**. Per determinare il comando da utilizzare per l'analisi delle distribuzioni, è essenziale prendere in considerazione due fattori cruciali legati tra loro:

- La possibilità di assumere una distribuzione parametrica per i dati in esame. In questo caso, si sceglieranno i comandi per l'**analisi delle distribuzioni parametriche**. Altrimenti, in assenza di tale opzione, si opterà per i comandi relativi all'analisi delle distribuzioni non parametriche. Una volta effettuata questa scelta, si procederà a selezionare:
- Il tipo di censura applicato ai dati; Se non si conosce l'ultimo tempo di guasto del componente, si impiegheranno i comandi di **"right-censoring"**. Nel caso in cui i tempi di guasto siano stati censurati seguendo altri criteri, allora si farà ricorso ai comandi di "arbitrary-censoring".

#### <span id="page-21-0"></span>**2.2.2 Inserimento dati foglio lavoro**

I dati raccolti nel campo, sono i tempi di guasto individuali dei componenti che possono essere di vario tipo come indicato in tabella. In base al tipo di censura applicata al tempo di guasto, dovrò impostare il foglio di lavoro diversamente.

| <b>Modello</b>          | <b>Descrizione</b>        | <b>Esempio</b>           |
|-------------------------|---------------------------|--------------------------|
| Esatto tempo di rottura | Conosciamo<br>esat-       | La ventola si è rotta    |
|                         | è<br>quando<br>tamente    | esattamente in 500 gior- |
|                         | accaduta la rottura       | n <sub>1</sub>           |
| Censura a destra        | Non conosciamo il tem-    | La ventola non è ancora  |
|                         | po di rottura perchè av-  | rotta dopo 500 giorni    |
|                         | viene oltre l'intervallo  |                          |
|                         | considerato               |                          |
| Censura a sinistra      | Conosciamo il tempo di    | La ventola si romperà    |
|                         | rottura prima che essa    | sicuramente dopo i 500   |
|                         | accada                    | giorni                   |
| Intervallo di censura   | Conosciamo il tempo di    | La ventola si romperà    |
|                         | rottura tra due tempi no- | tra il giorno 475 e il   |
|                         | ti                        | giorno 500               |

Tabella 2.1: Modelli di censura

#### <span id="page-21-1"></span>**2.2.3 Scelta modello rappresentazione delle distribuzioni**

#### **DISTRIBUTION OVERVIEW PLOT**

Il grafico **Distribution Overview Plot** genera un layout di grafici rivolti a esaminare i tempi di guasto di un componente in varie prospettive. Questo comando può essere impiegato sia per dati parametrici che non parametrici. Quando si utilizza il Distribution Overview Plot per **dati parametrici** in Minitab, vengono forniti diversi grafici, inclusi:

- Un **probability plot**, che illustra una distribuzione specifica, spesso configurato utilizzando il Distribution ID Plot;
- Un diagramma di affidabilità (**reliability plot**);
- Una funzione di densità di probabilità e un diagramma di rischio (**hazard plot**);

#### **DISTRIBUTION OVERVIEW PLOT RIGHT CENSORING**

<span id="page-22-0"></span>Per aprire la finestra di dialogo (fig [2.2\)](#page-22-0), che permette di usare questo tipo di Distribution Overview Plot, bisogna seguire la seguente procedura: Stat  $\rightarrow$  Reliability/Survival  $\rightarrow$ Distribution Overview Plot (Right Censoring)  $\rightarrow$  Distribution Overview Plot

![](_page_22_Picture_142.jpeg)

Figura 2.2: Right Censoring

In questo modo, apparirà una finestra dove:

- in **"Variables"** si inserisce la colonna con i tempi di guasto;
- in **"Frequency"** la (o le) colonne con le frequenze (opzionale);
- scegliere se tracciare una distribuzione non parametrica o parametrica. In questo secondo caso, scegliere la distribuzione più adatta; ciò può essere fatto tramite il Distribution ID Plot. Nel caso in cui i dati siano tutti esatti tempi di guasto, allora si può già cliccare su «OK», in caso contrario cliccare su **"Censor…"**, così apparirà una finestra in cui:
- in **"Use censoring columns:"** inserire le colonne con gli indicatori di censura, ricordando che la prima di queste colonne sarà accoppiata con la prima colonna di dati e così via.
- Cliccando su **"options…"** è possibile modificare diverse condizioni, tra le quali anche "l' Estimation Method" selezionando il **metodo dei minimi quadrati** ("Least Squares");

• Infine cliccare su "OK";

A questo punto il software interpolerà i dati che verranno poi inseriti all'interno di quattro grafici:

- Probability Density Function;
- Distribuzione scelta, con relativi dati;
- Survival Function;
- Hazard function;

## <span id="page-24-0"></span>**Capitolo 3**

## **Software FlexSim**

### <span id="page-24-1"></span>**3.1 Introduzione Software**

Per la realizzazione della linea di sciroppi è stato utilizzato il programma di simulazione ad eventi discreti **FlexSim** [\[5\]](#page-66-5); attraverso questo software si possono ricreare e perfezionare, nell'ambiente di simulazione, modelli di linee industriali già esistenti oppure realizzare una nuova linea di produzione. A differenza di altri software simulativi, Flexsim non necessita la scrittura di codici in un linguaggio specifico per determinate funzioni.

Nei sottoparagrafi seguenti si riportano i principali "blocchi" per la realizzazione della linea.

#### <span id="page-24-4"></span><span id="page-24-2"></span>**3.1.1 Blocco Source**

![](_page_24_Picture_6.jpeg)

Figura 3.1: Blocco Source

Ha la funzione di **generare le unità che verranno successivamente lavorate (processate) nelle macchine**. Questa (risorsa) si inserisce, solitamente, all'inizio di un modello simulativo in quanto garantisce l'approvvigionamento.

#### <span id="page-24-3"></span>**3.1.2 Blocco Processor**

E' il **macchinario che lavora i pezzi all'interno della linea**, si avrà quindi associato per ogni macchinario un ben determinato Processor.

![](_page_25_Picture_0.jpeg)

Figura 3.2: Blocco Processor

<span id="page-25-1"></span><span id="page-25-0"></span>All'interno di questo oggetto viene inserito, nella sezione proprietà, il **"Process Time"** ovvero il tempo per realizzare un prodotto [s/pz]. Inoltre, sempre nelle proprietà, sarà possibile associare una percentuale di scarto (K1). Per settare lo scarto sarà necessario cliccare su "Triggers"  $\rightarrow$ "On Entry"→ "Set Label by Percentage"→ "Add Case"; su **"Value 1"**, nella label "Percent", inserire la percentuale di **prodotti non scartati**, su **"Value 2"**, nella label "Percent", inserire il valore di **K1** (Figura [3.3\)](#page-25-1).

![](_page_25_Picture_111.jpeg)

Figura 3.3: Proprietà-Triggers

Successivamente selezionare, sempre nelle proprietà, "Output"→ "Send to Port"→ "Port By Case"→ associare al "Case 1" il "Port 1" (il prodotto andrà nella stazione successiva) ed al "Case 2" il "Port 2" (il prodotto andrà scartato). In figura [3.4](#page-26-1) viene riportato un focus sulla proprietà appena descritta.

Come ultimo passaggio sarà necessario collegare al blocco Processor un blocco **"Sink"** (ved[i3.1.4\)](#page-27-0) così da ricreare la funzione di scarto. Un ultimo passaggio da compiere sarà quello di associare al blocco Processor i tempi di failure (TTF) e repair (TTR). Si seleziona, in alto a sinistra, il comando Toolbox e successivamente si aggiunge la proprietà "MTBF MTTR"; si sceglie il macchinario da associare (members), si inseriscono i tempi di Up Time, Down Time e First Failure Time con le relative distribuzioni statistiche (Figura [3.5\)](#page-26-2).

<span id="page-26-1"></span>

|                      | <b>Process Time</b><br>normal(1.2,0.001)<br>$\left  \right $ Use Operator(s) 1 |      |                    | $s \rightarrow \mathbb{S}$ /<br>Same as Setup |
|----------------------|--------------------------------------------------------------------------------|------|--------------------|-----------------------------------------------|
|                      | $\Box$ Output                                                                  |      |                    |                                               |
|                      | Send To Port<br>Port By Case                                                   |      |                    | - 45/                                         |
| <b>Case Function</b> |                                                                                |      | item.Riempitrice_1 |                                               |
| <b>Setup Cases</b>   |                                                                                |      |                    |                                               |
|                      | Case Default                                                                   | Port | 1                  |                                               |
| Case 1               |                                                                                | Port | 1                  |                                               |
| Case                 | 2                                                                              | Port | $\overline{2}$     |                                               |

Figura 3.4: Proprietà-Output

<span id="page-26-2"></span>

| Toolbox                                                                                                    | $\times$<br>MTBF/MTTR Properties |                                                |        | $\times$<br>n    |
|----------------------------------------------------------------------------------------------------|----------------------------------|------------------------------------------------|--------|------------------|
| Library Toolbox                                                                                                    |                                  |                                                |        |                  |
| $\cdots$                                                                                                    | MTBFMTTR1<br>ℯ                   |                                                | $\sim$ | <b>E</b> Enabled |
| B The Flow/Item Bin                                                                                                  | Members Functions Revolutioners  |                                                |        |                  |
| <b>Model Eloce</b><br>Nodel Parameter Tables                                                                         | <b>First Fallure Time</b>        | weibulk0.0, 2531.97, 3.02, getstream(current)) | s.     | - 57             |
| <b>Expansion</b><br>Performance Measure Tables                                                                       | Down Time                        | weibulk0, 60.68, 1.77, getstream(current))     | s      | ・ヨノ              |
| ReformanceMeasures<br><b>B &amp; NTBF NTTR</b>                                                                       | <b>Up Time</b>                   | weibul(0.0, 2531.97, 3.02, getstream(current)) | s.     | 一回夕              |
| <b>CA MTBEMTTR1</b><br><b>AMTBEMTTR2</b><br><b>MTBEMTTR3</b>                                                         | Down Behavior                    | $~\vee~$ off<br>Custom                         |        |                  |
| MTBFMTTR4<br><b>MTBEMITRS</b>                                                                                        | <b>Down Function</b>             | <b>Stop Object</b>                             |        | - 25             |
| <b>B</b> Bashboards<br>Dashboard                                                                                     | <b>Resume Function</b>           | <b>Resume Object</b>                           |        | $-125$           |
| <b>Global Lists</b><br>$\left  \cdot \right $<br>El s <sup>1</sup> Groups<br><b>Down Behaviors</b><br>$\blacksquare$ | On Break Down                    |                                                |        | <b>+ 0S</b>      |
| <b>El</b> ColorPalettes                                                                                              | On Repair                        |                                                |        | <b>+ 0S</b>      |
| <b>Model Limit</b>                                                                                                   | $\times$<br>ℯ                    |                                                |        |                  |
| <b>Model Limit</b><br>17/30                                                                                          | 04                               | Apply                                          | CK     | Cancel           |

Figura 3.5: Proprietà-MTBF MTTR

#### <span id="page-26-3"></span><span id="page-26-0"></span>**3.1.3 Blocco Queue**

![](_page_26_Picture_5.jpeg)

Figura 3.6: Blocco Queue

L'oggetto Queue viene utilizzato come "coda", ovvero lo si può immaginare come un deposito temporaneo (Buffer) dei prodotti in attesa della lavorazione successiva. Per inserire il valore della capacità della coda si sono effettuate varie simulazioni in modo da ottenere l'output ottimale.

### <span id="page-27-3"></span><span id="page-27-0"></span>**3.1.4 Blocco Sink**

![](_page_27_Picture_1.jpeg)

Figura 3.7: Blocco Sink

L'oggetto Sink si inserisce alla fine del modello simulativo e viene utilizzato per raccogliere i prodotti che completano il ciclo produttivo e arrivano alla fine della linea. Associando un grafico al Sink si può osservare l'Output totale della linea di produzione (Dashboards – Add Blank Dashboard, si seleziona a sinistra nella sezione "Output" il grafico Output). Si utilizza il blocco Sink anche per determinare lo scarto delle varie macchine, con il procedimento descritto nel Blocco Processor.

### <span id="page-27-4"></span><span id="page-27-1"></span>**3.1.5 Connettore**

![](_page_27_Figure_5.jpeg)

Figura 3.8: Connettore

Il connettore viene utilizzato per collegare tutti gli oggetti della linea.

## <span id="page-27-2"></span>**3.2 Grafici**

Una volta realizzata la linea di produzione ed avviata la simulazione si sono utilizzati una serie di grafici specifici per ottenere l'Output totale dell'impianto, la percentuale di impiego di ogni macchina e l'andamento di riempimento e svuotamento dei Buffer.

Per creare un grafico è necessario selezionare "Dashboards – Add Blank Dashboard" e sulla sinistra compariranno una serie di grafici disponibili (Figura [3.9\)](#page-28-0).

Per quanto riguarda l'Output totale si è scelto il grafico "Output, Bar Chart" (sezione "Output"- Grafico "Output, Bar Chart") e lo si è associato al Sink che conclude la linea.

Per la percentuale di utilizzo di ogni macchina si è optato per il grafico "State, Bar Chart" (sezione "State"-"Grafico State, Bar Chart") e lo si è associato ad ogni macchinario presente sulla linea.

<span id="page-28-0"></span>Per determinare l'andamento di riempimento e svuotamento dei Buffer si è selezionato il grafico "Content, Line chart" (sezione "Content"-Grafico "Content, Line chart") e lo si è associato ai blocchi Queue presenti sulla linea.

![](_page_28_Picture_2.jpeg)

Figura 3.9: Grafici

## <span id="page-30-0"></span>**Capitolo 4**

## **Buffer Interoperazionali**

## <span id="page-30-1"></span>**4.1 Introduzione**

Il concetto di linea produttiva ha riscosso molto successo nel tempo ma iniziando ad aumentare la produzione per stare al passo con le richieste di mercato, si è notato che tra le macchine si manifestano due problemi che vanno ad influenzare negativamente la quantità prodotta in uscita dalla linea. Tali fenomeni sono chiamati fenomeno di **Blocking** e fenomeno di **Starving** [\[1\]](#page-66-1).

### <span id="page-30-2"></span>**4.2 Problematiche legate alla linea produttiva**

#### <span id="page-30-3"></span>**4.2.1 Fenomeno di Blocking**

Si considerino due macchine generiche, macchina M1 e macchina M2 poste rispettivamente una a monte e una a valle.

Può accadere che la macchina a valle (M2) presenti un guasto e non sia più in grado di continuare a produrre. Nel lasso di tempo in cui questa viene riparata (TTR), la macchina a monte (M1) continua la sua produzione. I prodotti in uscita da quest'ultima tuttavia non verrebbero processati e quindi resterebbero fermi all'uscita della macchina, creando un accumulo. Per tale motivo la macchina M1 non riuscirebbe più a produrre e si bloccherebbe causando il fenomeno di **BLOCKING**.

#### <span id="page-30-4"></span>**4.2.2 Fenomeno di Starving**

Potrebbe accadere l'inverso, ovvero che la macchina M1 si guasti mentre la macchina M2 sia ancora in grado di processare. Durante il TTR nessun prodotto uscirebbe dalla macchina M1 e di conseguenza niente entrerebbe nella macchina M2. Quest'ultima perciò potrebbe potenzialmente produrre ma essendo che non arrivano prodotti dallo stadio a monte essa

sarebbe "affamata"; fenomeno di **STARVING**.

In entrambi i casi si arriva ad un blocco totale della linea con conseguenze molto negative sulla produzione.

<span id="page-31-1"></span>Si è quindi pensata una soluzione per riuscire a risolvere tali problematiche e la più efficiente si è dimostrata quella di adottare i **buffer interoperazionali**. Qui di seguito è mostrato uno schema di come viene indicata una linea asincrona con presenza di buffer. Si può notare come tra le macchine M1 ed M2 sia presente un buffer indicato con un triangolo con il vertice verso il basso vedi fig. [4.1](#page-31-1)

![](_page_31_Figure_3.jpeg)

Figura 4.1: Linea asincrona con buffer interoperazionale

## <span id="page-31-0"></span>**4.3 I buffer interoperazionali**

I buffer sono considerati dei depositi di capacità variabile, dove i prodotti semilavorati da una o più macchine precedenti, vengono lasciati in attesa di essere processati da una o più macchine successive. La loro funzione principale è quella di **disaccoppiare** gli stadi di una linea produttiva, facendo in modo che i macchinari lavorino indipendentemente gli uni dagli altri.

<span id="page-31-2"></span>![](_page_31_Picture_7.jpeg)

Figura 4.2: Buffer interoperazionale in una linea di produzione

Esistono quindi due principali tipologie di linee produttive nella Zona 1:

-**Linee sincrone** se le macchine sono accoppiate tra loro, quindi quelle a monte influenzano la produzione di quelle a valle;

-**Linee asincrone** se sono presenti buffer che vanno a disaccoppiare i macchinari.

## <span id="page-32-0"></span>**4.4 Tipologie di buffer**

Nelle linee produttive possono esistere svariate forme e svariate tipologie di buffer che si differenziano dal tipo di compito che essi svolgono. I principali tipi sono:

<span id="page-32-1"></span>• **Tavola rotante:** è una piattaforma circolare o semicircolare che ruota costantemente, consentendo ai macchinari di prelevare o depositare materiali o prodotti in modo sincronizzato. Viene utilizzata quando è necessario ridurre al minimo i tempi di inattività e massimizzare la produttività. E' ampiamente utilizzata in settori come l'industria manifatturiera, l'automazione industriale e l'assemblaggio di prodotti complessi.

![](_page_32_Picture_5.jpeg)

Figura 4.3: Tavola rotante (TfP meccanica, Parma)

• **Buffer a nastro trasportatore:** è la tipologia di buffer più comunemente utilizzata. Essi consistono in dei nastri posizionati tra le diverse stazioni di lavoro o fasi del processo produttivo. I materiali o i prodotti vengono spostati lungo il nastro in modo sincronizzato, garantendo un flusso costante. Sono particolarmente utili quando è necessario gestire grandi volumi di materiali o prodotti.

<span id="page-33-0"></span>![](_page_33_Picture_0.jpeg)

Figura 4.4: Nastro trasportatore (Fbl Food Machinery)

<span id="page-33-1"></span>• **Buffer a pallet:** i pallet o tavole sono piattaforme rettangolari o quadrate utilizzate per immagazzinare materiali o prodotti in attesa di essere trasportati o lavorati. Questi possono essere spostati facilmente da una stazione all'altra.

![](_page_33_Picture_3.jpeg)

Figura 4.5: Buffer a Pallet (Palomat AMR)

- **Buffer a ganci aereo:** Questa soluzione (fig[.4.6\)](#page-34-1) è comune in ambienti di produzione automobilistica, l'assemblaggio di apparecchi elettronici e la produzione di abbigliamento. I prodotti vengono appesi a ganci aerei che li trasportano da una stazione di lavoro all'altra.
- **Buffer di accumulo su tavola vibrante:** Questi buffer (fig[.4.7\)](#page-34-2) utilizzano tavole vibranti o piattaforme che consentono di accumulare temporaneamente materiali o prodotti. Sono utilizzati in una varietà di settori, tra cui la produzione di confezioni, la lavorazione dei materiali e la produzione di prodotti alimentari.

<span id="page-34-1"></span>![](_page_34_Picture_0.jpeg)

Figura 4.6: Buffer aereo (Maserati)

<span id="page-34-2"></span>![](_page_34_Picture_2.jpeg)

Figura 4.7: Buffer a tavola vibrante (Urbinati Srl)

## <span id="page-34-0"></span>**4.5 Vantaggi e svantaggi dei buffer**

L'utilizzo di buffer in una linea di produzione comporta vantaggi e svantaggi specifici: [\[6\]](#page-66-6)

#### **Vantaggi:**

- **Impianto meno sovradimensionato:** I buffer assorbono le inefficienze dei macchinari a valle (K2, K3 e K4) esclusi gli scarti K1 (per spiegazione dettagliata sulle inefficienze vedi [1.2.1\)](#page-14-1) perciò, in presenza di buffer, la potenzialità produttiva dei macchinari a monte del processo produttivo può essere ridotta per raggiungere la stessa produzione in uscita, ottenendo quindi una maggiore omogeneità delle potenzialità produttive tra tutti gli stadi della linea, ottimizzando anche i tempi di attesa tra uno stadio e l'altro;
- **Riduzione delle fluttuazioni:** In una linea produttiva sono presenti continue variazioni di produzione dovute, come abbiamo visto, alla presenza di inefficienze dei macchinari, rappresentate dai quattro coefficienti di performance. I buffer hanno il compito di equilibrare tali variazioni di produzione ottenendo quindi un'efficienza della linea maggiore.

#### **Svantaggi:**

- **Presenza di costi aggiuntivi di investimento e maggior spazio occupato:** L'acquisto, l'implementazione e la gestione di un buffer richiede l'utilizzo di risorse finanziarie e manodopera; Inoltre la presenza di buffer incrementa lo spazio di ingombro di una linea, aspetto da tenere in considerazione nell'organizzazione del Layout aziendale;
- **Potenziale spreco e aumento dei Work In Progress:** I buffer potrebbero causare l'accumulo eccessivo di prodotti, che se non vengono gestiti correttamente potrebbero essere danneggiati e diventare quindi inutilizzabili; inoltre, se non dimensionati correttamente, i buffer possono portare addirittura ad un peggioramento della produzione, incrementando le lavorazioni in attesa (WIP).

## <span id="page-35-0"></span>**4.6 Buffer Allocation Problem**

**Il Buffer Allocation Problem (BAP)** è un problema molto complesso e ancora molto dibattuto, nonchè uno dei principali problemi da risolvere per la costruzione e il dimensionamento di una linea produttiva. Tale problema consiste nel ricavare il numero ottimale di buffer e la capacità di tali buffer in una linea produttiva, con l'obiettivo di garantire la massima efficienza e la produzione richiesta dal mercato e contemporaneamente ridurre al minimo ritardi e inefficienze della produzione, mantenendo i **buffer più piccoli e/o i costi più ridotti possibile**.

In letteratura esistono svariati metodi per il dimensionamento dei buffer e continuamente ne vengono teorizzati di nuovi. E' innanzitutto necessario effettuare una distinzione tra le linee che vengono prese in considerazione da tali metodi;

Si parla di **Reliable lines** (linee affidabili) quando queste includono macchinari che non si guastano mai e di conseguenza, che producono ininterrottamente (inefficienze nulle);

Al contrario, si parla di **Unreliable lines** (linee inaffidabili) quando queste sono costituite da macchinari soggetti a guasti e inefficienze che interrompono il processo di produzione finchè non vengono riparati, riducendo di conseguenza l'Output finale rispetto al caso ideale. La linea di produzione presa in esame nel capitolo [5](#page-40-0) può essere considerata una linea inaffidabile.

## <span id="page-35-1"></span>**4.7 Classificazione delle metodologie di dimensionamento**

Si possono suddividere i metodi di dimensionamento dei buffer per linee inaffidabili in tre principali categorie[\[7\]](#page-66-7) [\[8\]](#page-66-8):

• **Soluzioni esplicite attraverso metodi diretti** (vedi [4.7.1\)](#page-36-0)

- **Simulazione ad eventi discreti** (vedi [4.7.2\)](#page-38-0)
- **Metodi di ottimizzazione iterativi (algoritmi)**. (vedi [4.7.3\)](#page-38-1)

Esistono inoltre principalmente **due approcci** fondamentali per l'applicazione di tali metodi; Il primo fa riferimento a **sottosistemi della linea principale** in cui si considerano due macchine in successione e si va a dimensionare solamente il buffer presente tra loro, ripetendo poi il processo per tutti gli altri buffer presenti; Nel secondo invece ci si riferisce a **tutta la linea di produzione** nel suo insieme.

#### <span id="page-36-0"></span>**4.7.1 Soluzioni esplicite attraverso metodi diretti**

Tale categoria include tutti quei metodi nei quali vengono usate formule empiriche e/o regole attraverso le quali si riesce a calcolare la capacità ottimale dei buffer. Essi possono essere **metodi analiticamente esatti** (vedi metodo del serbatoio), **metodi analitici che si basano su una valutazione approssimativa** (vedi metodo dei costi) oppure **metodi basati sullo studio delle caratteristiche ottimali della linea** in cui si procede nel dimensionamento dei buffer per una linea di produzione che si avvicina al caso ottimale (linea ideale), basandosi su regole generali. Queste regole vanno a simulare il funzionamento della linea.

#### →**Metodo del serbatoio**

Il **metodo del serbatoio** è il metodo più semplice e immediato tra i metodi di dimensionamento in quanto richiede di conoscere solamente le **quantità in entrata e in uscita dal buffer e i tempi di start e stop dei macchinari**. Tale metodo segue l'approccio 1 visto in [4.7.](#page-35-1) Si considerino le macchine M1 ed M2 viste in precedenza. Il metodo richiede di conoscere i TTR e i TTF di entrambe le macchine per poi eseguire una valutazione dei periodi di tempo in cui tali macchine sono produttive (ON) o sono in riparazione (OFF). Una volta ottenuti gli intervalli di tempo in secondi occorre calcolare la quantità di prodotti che entrano ed escono dal buffer. La quantità che esce dal buffer  $(Q_u)$  è la stessa quantità che entra nella macchina M2  $(Q_2)$  perciò

$$
Q_u = Q_2[\frac{pz}{s}] = \frac{Q_2[\frac{pz}{h}]}{3600}
$$

Ottenuta la  $Q_u$  in  $\frac{pz}{s}$  si moltiplica tale quantità per gli intervalli di tempo in secondi precedentemente ottenuti per ricavare un risultato in [pz]. La quantità che entra nel buffer  $(Q_{in})$  è data dalla quantità di prodotti in entrata in M1 ridotta degli scarti  $(K_1)$ .

$$
Q_{in} = Q_1[\frac{pz}{s}] \cdot K_1 = (\frac{Q_2[\frac{pz}{h}]}{3600}) \cdot K_1
$$

Si procede nel calcolo di  $Q_u$  e  $Q_{in}$  accumulate; Si somma ogni valore successivo alla sommatoria del valori precedenti. n è il numero degli intervalli di tempo considerati.

$$
Q_{in, cum,i} = \sum_{i=1}^{n-1} Q_{in} + Q_{in,n}
$$
\n(4.1)

$$
Q_{u,cum,i} = \sum_{i=1}^{n-1} Q_u + Q_{u,n}
$$
\n(4.2)

Si ricavano quindi i  $\Delta$  facendo la differenza tra le  $Q_{in, cum}$  e le  $Q_{u, cum}$  per ogni intervallo di tempo n.

$$
\Delta_n = Q_{in, cum, n} - Q_{u, cum, n} \tag{4.3}
$$

Si trovano il valore massimo e il valore minimo tra i valori di ∆ e si ricava finalmente la capacità del buffer. Il risultato ottenuto viene incrementato di un coefficiente di sicurezza k che varia tra il 10% e il 15%.

$$
C_{buffer} = (|\Delta, max| + |\Delta, min|) \cdot (1 + k)
$$
\n(4.4)

#### →**Valutazione economica e ottimizzazione dei costi**

Per ottenere una stima grossolana ci si può affidare al **metodo dei costi**.

Tale metodo consente di valutare la dimensione in funzione del costo stesso del buffer e dei costi di produzione.

Come ricordato precedentemente, nel caso estremo di assenza di buffer, le macchine accuserebbero fenomeni di starving e blocking, fattori che andrebbero ad accrescere i costi finali del prodotto in quanto i costi di acquisto per le macchine sarebbero elevati.

D'altro canto aumentare eccessivamente la dimensione del buffer presenterebbe costi di investimento elevati per gli stessi, maggior spazio occupato e un aumento del WIP( si veda sezione [4.5\)](#page-34-0);

Nella figura [4.8](#page-38-3) si osservano quindi due andamenti contrastanti, entrambi legati alla capacità del buffer. La capacità ottimale del buffer è rappresentata dal minimo valore dato dalla somma dei due contributi di costo.

<span id="page-38-3"></span>![](_page_38_Figure_0.jpeg)

Figura 4.8: Curva dei costi per il dimensionamento di un buffer

#### <span id="page-38-0"></span>**4.7.2 Simulazione ad eventi discreti**

Tali metodi usufruiscono di Software simulativi come ad esempio **AnyLogic** oppure **FlexSim**, quest'ultimo descritto ampiamente nel capitolo [3.](#page-24-0) All'interno del software vengono utilizzate **formule analitiche** vedi [2.1.2](#page-19-0) che permettono di descrivere l'andamento della linea, rendendo così possibile definire la capacità ottimale del buffer.

#### <span id="page-38-1"></span>**4.7.3 Metodi di ottimizzazione iterativi**

Questi metodi si basano sull'idea fondamentale di suddividere il procedimento di risoluzione in una **parte generativa** e una **parte valutativa**. Il metodo generativo seleziona in modo iterativo le possibili allocazioni del buffer, le quali devono poi essere valutate. Il metodo valutativo determina le prestazioni rilevanti dell'allocazione specifica del buffer. Questo processo è integrato all'interno di algoritmi che rendono il processo autonomo. Anche in questo caso è possibile individuare diverse sottocategorie, che si differenziano per il **tipo di algoritmo utilizzato** e per il suo **metodo di funzionamento**.

## <span id="page-38-2"></span>**4.8 Riferimenti immagini**

- **Figura[.4.2](#page-31-2)**:https://www.europool.biz/it/proposte-europool/fornitura/sistemi-diaccumulo/twin-buffer/
- **Figura[.4.3](#page-32-1)**:https://www.tfpmeccanica.it/sistemi-accumulo-tavoli-rotanti-accumuloparma.html
- **Figura[.4.4](#page-33-0)**:https://www.fbl-it.it/projects/nastri-trasportatori-barattoli/
- **Figura[.4.5](#page-33-1)**:https://www.directindustry.it/prod/palomat/product-190178-2433565.html
- **Figura[.4.7](#page-34-2)**:https://www.urbinati.com/it/prodotto/tavolo-accumulo-raggruppare/

## <span id="page-40-0"></span>**Capitolo 5**

## **Progetto, Fase 1**

## <span id="page-40-1"></span>**5.1 Introduzione**

L'obiettivo principale della tesi è di ottimizzare la dimensione del parco macchine e dei punti di accumulo tra le diverse stazioni di una linea di produzione automatizzata utilizzata per la fabbricazione di sciroppi per la tosse. Tale ottimizzazione mira a massimizzare l'Overall Equipment Effectiveness (OEE) e la produttività complessiva della linea. La linea di produzione è composta da 5 stazioni collegate in serie, ciascuna delle quali svolge una parte specifica del processo. Inoltre, sono presenti 3 punti di accumulo tra le stazioni, dove i componenti possono temporaneamente essere stoccati in attesa di essere elaborati dalla stazione successiva. Questi punti di accumulo sono critici per garantire un flusso di produzione efficiente e ottimale. Ecco una rappresentazione schematica generale della linea di produzione:

<span id="page-40-2"></span>![](_page_40_Figure_4.jpeg)

Figura 5.1: Schema della linea di produzione per sciroppi

- 1: Riempitrice
- 2: Tappatrice
- B1: Buffer 1
- 3: Etichettatrice
- B2: Buffer 2
- 4: Astucciatrice
- B3: Buffer 3
- 5: Cartonatrice

### <span id="page-41-0"></span>**5.1.1 Riempitrice**

<span id="page-41-2"></span>La riempitrice è una macchina utilizzata per riempire con precisione contenitori con liquidi. La sua funzione principale è dosare e immettere il materiale nel contenitore, garantendo che sia riempito con la quantità corretta del prodotto.

![](_page_41_Picture_6.jpeg)

Figura 5.2: Riempitrice (Gruppo Bertolaso SPA, Zimella(VR))

### <span id="page-41-1"></span>**5.1.2 Tappatrice**

<span id="page-41-3"></span>La tappatrice è una macchina utilizzata per applicare tappi o chiusure a contenitori come bottiglie o flaconi. La sua funzione principale è sigillare in modo ermetico, garantendo che il prodotto all'interno rimanga protetto dall'aria e da contaminazioni esterne.

![](_page_41_Picture_10.jpeg)

Figura 5.3: Tappatrice (Gruppo Bertolaso SPA, Zimella(VR))

### <span id="page-42-0"></span>**5.1.3 Etichettatrice**

<span id="page-42-3"></span>L'etichettatrice è una macchina utilizzata per applicare etichette su prodotti o confezioni. Nelle etichette vengono inserite informazioni,marchi e istruzioni relative al prodotto.

![](_page_42_Picture_2.jpeg)

Figura 5.4: Etichettatrice (Altech Srl,Bareggio(MI))

### <span id="page-42-1"></span>**5.1.4 Astucciatrice**

L'astucciatrice è una macchina utilizzata per confezionare prodotti in astucci. Il processo di sigillatura e inserimento viene realizzato in maniera automatica.

### <span id="page-42-2"></span>**5.1.5 Cartonatrice**

La cartonatrice è una macchina che viene utilizzata per prendere i prodotti e inserirli all'interno delle scatole di cartone, chiudendole poi in modo corretto.

<span id="page-42-4"></span>![](_page_42_Picture_8.jpeg)

Figura 5.5: Astucciatrice e Cartonatrice (Ima Group SPA, Ozzano dell'Emilia(BO))

## <span id="page-43-0"></span>**5.2 Dati iniziali**

Per dimensionare la linea di produzione per sciroppi sono stati forniti i dati in Tabella [5.1](#page-43-2) e i dati sulle fermate delle macchine in 5 giorni. La giornata lavorativa è composta da due turni di 8h (6.00-22.00), va garantita una  $Q_u = 2000[pz/h]$  e i buffer interoperazionali costano  $2000[\text{E}/50pz]$ .

<span id="page-43-2"></span>

|                      | Riempitrice | Tappatrice | Etichettatrice | Astucciatrice | Cartonatrice |
|----------------------|-------------|------------|----------------|---------------|--------------|
| $Costo[\mathcal{E}]$ | 100000      | 100000     | 90000          | 80000         | 70000        |
| Scarto $[\%]$        |             |            | 14             |               |              |
| $K_2$ [%]            | 99          | 99         | 93             | 92            | 98           |
| $K_3[%]$             | 99          | 99         | 99             | 99            | 99           |
| $K_4[%]$             | 95          | 95         | 95             | 95            | 95           |
| t[s/pz]              |             |            |                |               | 1,6          |

Tabella 5.1: Dati della linea di produzione presa in esame

## <span id="page-43-1"></span>**5.3 Dimensionamento Linea**

Si procede al dimensionamento della linea con il metodo dei calcoli diretti visto in precedenza [1.2.1.](#page-14-1) Di seguito vengono riportati i calcoli eseguiti:

$$
Q_5 = \frac{Q_u}{(K_1 \cdot K_2 \cdot K_3 \cdot K_4)_5} = \frac{Q_u}{\eta_5} = \frac{2000}{(0,99 \cdot 0,98 \cdot 0,99 \cdot 0,95)} = 2191,85 \quad [pz/h]
$$
  
\n
$$
Q_4 = \frac{Q_u/(K_1)_5}{(K_1 \cdot K_2 \cdot K_3 \cdot K_4)_4} = \frac{Q_u/(K_1)_5}{\eta_4} = \frac{2000/0,99}{(0,98 \cdot 0,92 \cdot 0,99 \cdot 0,95)} = 2382,44 \quad [pz/h]
$$
  
\n
$$
Q_3 = \frac{Q_u/(K_1)_{5,4}}{(K_1 \cdot K_2 \cdot K_3 \cdot K_4)_3} = \frac{Q_u/(K_1)_{5,4}}{\eta_3} = \frac{2000/(0,99 \cdot 0,98)}{(0,86 \cdot 0,93 \cdot 0,99 \cdot 0,95)} = 2740,49 \quad [pz/h]
$$
  
\n
$$
Q_2 = \frac{Q_u/(K_1)_{5,4,3}}{(K_1 \cdot K_2 \cdot K_3 \cdot K_4)_2} = \frac{Q_u/(K_1)_{5,4,3}}{\eta_2} = \frac{2000/(0,99 \cdot 0,98 \cdot 0,86)}{(0,99 \cdot 0,99 \cdot 0,99 \cdot 0,95)} = 2600,41 \quad [pz/h]
$$
  
\n
$$
Q_1 = \frac{Q_2}{(K_1 \cdot K_2 \cdot K_3 \cdot K_4)_1} = \frac{Q_2}{\eta_1} = \frac{2600,41}{(0,99 \cdot 0,99 \cdot 0,99 \cdot 0,95)} = 2821,06 \quad [pz/h]
$$

## <span id="page-44-0"></span>**5.4 Analisi dei dati attraverso MiniTab**

<span id="page-44-1"></span>Per ciascuna macchina sono stati ricavati i tempi di TTR, TBF e TTF, attraverso semplici operazioni di sottrazione e conversione. Vengono riportati nella tabella [5.2](#page-44-1) dei calcoli a titolo di esempio. Si ricorda che il turno di lavoro inizia alle 6.00.00

| Guasto           | Partenza         | TTR [s] | TBF [s] | TTF [s] |
|------------------|------------------|---------|---------|---------|
| $1/3/22$ 6.18.03 | $1/3/22$ 6.18.26 | 23      | 1083    | 1083    |
| 1/3/22 7.24.06   | 1/3/22 7.25.17   | 71      | 3963    | 3940    |
| 1/3/22 7 52 25   | 1/3/22 7 52 44   | 19      | 1699    | 1628    |

Tabella 5.2: Esempio calcolo TTR, TBF, TTF espressi in secondi

Sono stati inoltre assegnati per ciascun tempo dei valori di censura (0 o 1). Un valore pari a "0" permette di considerare pause e spegimenti per il corretto calcolo dei parametri affidabilistici della linea.

Una volta ricavati i dati è possibile inserire i valori, presenti in un file excel, all'interno del software Minitab; Si riporta alla sottosezione [2.2.3.](#page-21-1) E' stato quindi possibile ricavare i parametri di scala e forma, riportati in tabella [5.3](#page-44-2)

<span id="page-44-2"></span>

|              | Riempitrice | Tappatrice | Etichettatrice | Astucciatrice | Cartonatrice |
|--------------|-------------|------------|----------------|---------------|--------------|
| Parametro di | 1,77        | 1,52       | 1,57           | 1,72          | 1,56         |
| forma TTR    |             |            |                |               |              |
| Parametro di | 60,68       | 114,10     | 246,28         | 305,71        | 118,91       |
| scala TTR    |             |            |                |               |              |
| Parametro di | 3,03        | 3,16       | 2,10           | 1,99          | 3,24         |
| forma TTF    |             |            |                |               |              |
| Parametro di | 2531,97     | 2574,12    | 1483,94        | 1721,71       | 2664,93      |
| scala TTF    |             |            |                |               |              |

Tabella 5.3: Parametri di scala e forma dei tempi TTR e TTF

I coefficienti di scala e forma di Weibull, sopra riportati, sono stati inseriti all'interno del software flexsim per la simulazione di funzionamento dei macchinari, secondo i profili di funzionamento e di rottura evidenziati dai parametri determinati con la distribuzione di probabilità di guasto secondo Weibull.

### <span id="page-45-0"></span>**5.5 Simulazione attraverso FlexSim**

In riferimento al capitolo [3,](#page-24-0) è possibile costruire la linea produttiva indicata da progetto, aggiungendo i dati ricavati con il software Minitab riportatiin [5.3.](#page-44-2)

<span id="page-45-1"></span>Si riporta in figura [5.6](#page-45-1) la linea di produzione realizzata mediante il software FlexSim.

![](_page_45_Picture_3.jpeg)

Figura 5.6: Linea FlexSim

Una volta costruita la linea bisogna determinare la dimensione dei tre Buffer Interoperazionali, in modo da raggiungere l'Output giornaliero di 32000 pezzi. Attraverso i grafici, descritti in [3.2,](#page-27-2) si sono ottenuti i valori di Output [5.10,](#page-47-0) le percentuali di utilizzo delle macchine [5.11](#page-47-1) e l'andamento di riempimento e svuotamento dei Buffer [5.12.](#page-47-2) Per la scelta ottimale della dimensione del buffer sono state eseguite svariate simulazioni, legate alla creazione di due grafici che correlano la dimensione del buffer con l'utilizzo medio della linea e l'output finale.

Si è partiti variando la dimensione del primo buffer nell'intervallo tra 50 [pz] e 1000 [pz] con un salto di 50 [pz] alla volta tra una simulazione e l'altra, mantenendo la capacità degli altri due buffer costante al valore minimo di 50 [pz]. Si è scelto tale intervallo osservando che nei valori di capacità considerati, l'utilizzo medio e l'output della linea non variano considerevolmente e perciò, oltre la capacità di 1000 [pz], il costo dei buffer risulterebbe essere inutilmente eccessivo. Una volta ottenuti i due grafici, non si è notata una vera e propria stabilizzazione dell'utilizzo della linea e dell'output, perciò è stato scelto come capacità del primo buffer il valore ottimale, ovvero quello che massimizzasse i due parametri.

Si è ripetuto lo stesso procedimento per il secondo e il terzo buffer, tenendo fissa la capacità di quelli a monte al valore deciso nella fase precedente. Di seguito verranno allegate immagini per comprendere i processi decisionali attuati.

<span id="page-46-0"></span>![](_page_46_Figure_0.jpeg)

Figura 5.7: Andamento output linea e utilizzo medio, nel caso di:B1 variabile, B2=B3=50

<span id="page-46-1"></span>![](_page_46_Figure_2.jpeg)

Figura 5.8: Andamento output linea e utilizzo medio, nel caso di:B1=250, B2 variabile, B3=50

<span id="page-46-2"></span>![](_page_46_Figure_4.jpeg)

Figura 5.9: Andamento output linea e utilizzo medio, nel caso di:B1=250, B2=350, B3 variabile

<span id="page-47-0"></span>![](_page_47_Figure_0.jpeg)

Figura 5.10: Output giornaliero Linea

<span id="page-47-1"></span>![](_page_47_Figure_2.jpeg)

Figura 5.11: Percentuali di utilizzo Macchine

<span id="page-47-2"></span>![](_page_47_Figure_4.jpeg)

Figura 5.12: Grafici sull'andamento del riempimento dei tre Buffer

- L'utilizzo medio della linea è pari a 84%.
- Il costo complessivo della linea è pari a:  $466000 \text{ } \epsilon$ .
- La dimensione dei buffer ottimale è pari a: B1=250 pz, B2=350 pz e B3=50 pz

## <span id="page-48-0"></span>**5.6 Riferimenti Immagini**

- **Figur[a5.2](#page-41-2)**:https://www.bertolaso.com/it/wp-content/uploads/2017/07/003- BERTOLASO-Thai-1.jpg
- **Figur[a5.3](#page-41-3)**:https://www.bertolaso.com/it/wp-content/uploads/2017/07/tap-vite.jpg
- **Figur[a5.4](#page-42-3)**:https://www.altech.it/imgpub/ig/147/146706/100136.jpg
- **Figur[a5.5](#page-42-4)**:https://ima.it/personalcare/wp-content/uploads/sites/7/2017/02/IMAdynamica-featured-e1489044737733.jpg

## <span id="page-50-0"></span>**Capitolo 6**

## **Progetto, Fase 2**

## <span id="page-50-1"></span>**6.1 Introduzione**

In una seconda fase, si propone di esaminare nuove opzioni per la configurazione della linea di produzione, tenendo conto che è possibile introdurre una moderna etichettatrice ed astucciatrice. Queste nuove macchine offrono prestazioni superiori, lavorando il prodotto in modo più rapido e generando meno scarti, tuttavia comportano un aumento dei costi.

In alternativa, l'azienda può considerare di disporre, in parallelo agli altri macchinari, una nuova etrichettatrice ed astucciatrice delle medesime potenzialità delle macchine attuali, ottenendo uno sconto del 10 % sul nuovo acquisto. I macchinari sono simili a quelli di "vecchia generazione". Ecco i diversi scenari scelti che saranno oggetto di analisi più dettagliata in seguito:

- **Etichettatrice nuova**: Scenario [6.2](#page-53-2)
- **Etichettatrice e Astucciatrice nuove**: Scenario [6.4](#page-58-1)
- **Etichettatrice in parallelo**: Scenario [6.4](#page-54-0)

In tabella [6.1](#page-51-2) vengono riportati i dati a disposizione dell'etichettatrice e dell'astucciatrice moderne. Si può notare che i nuovi macchinari possiedono caratteristiche a quelli di "vecchia generazione". Lo scarto dell'etichettatrice passa dal 14% al 10% e il tempo di lavorazione varia da 1,3 s/pz a 1,2 s/pz. Lo scarto dell'astucciatrice resta costante mentre il tempo di lavorazione varia da 1,4 s/pz a 1,3 s/pz; le potenzialità produttive dei macchinari vecchi e quelli nuovi sono simili.

<span id="page-51-2"></span>

|                      | Etichettatrice              | Astucciatrice         |
|----------------------|-----------------------------|-----------------------|
| $Costo[\mathcal{E}]$ | 110000                      | 100000                |
| Scarto $[\%]$        | 10                          | $\mathcal{D}_{\cdot}$ |
| $TTF(\beta)$         | 3,2                         | 3,3                   |
| $TTF(\theta)$        | 2100                        | 2000                  |
| $TTR(\beta)$         | $\mathcal{D}_{\mathcal{L}}$ | 2,2                   |
| $TTR(\theta)$        | 120                         | 80                    |
| t[s/pz]              | 1.2                         | 1,3                   |

Tabella 6.1: Dati della moderna etichettatrice ed astucciatrice

## <span id="page-51-0"></span>**6.2 Etichettatrice nuova**

Nella nuova configurazione, si decide di sostituire l'etichettatrice attuale con un modello più moderno. Questa scelta è motivata dal fatto che l'etichettatrice in uso presenta una maggiore frequenza di Failure e genera un numero più elevato di prodotti scartati. La nuova etichettatrice lavora il prodotto più velocemente, scarta di meno ed ha TTF più elevato. Dopo aver aggiornato i dati della macchina sul modello FlexSim, sono state eseguite le stesse operazioni viste precedentemente nella sezione [5.5.](#page-45-0) Quello che si ottiene sono i seguenti risultati:

- B1=450pz, B2=150pz e B3=450pz
- L'utilizzo medio della linea è pari a 85,95%.
- Il costo complessivo della linea è pari a: 510000  $\epsilon$
- L'output è pari a 33752pz

<span id="page-51-1"></span>![](_page_51_Figure_8.jpeg)

Figura 6.1: Andamento output linea e utilizzo medio, nel caso di:B1 variabile, B2=B3=50

<span id="page-52-1"></span>![](_page_52_Figure_0.jpeg)

Figura 6.2: Andamento output linea e utilizzo medio, nel caso di:B1=450, B2 variabile, B3=50

<span id="page-52-2"></span>![](_page_52_Figure_2.jpeg)

<span id="page-52-4"></span><span id="page-52-3"></span>Figura 6.3: Andamento output linea e utilizzo medio, nel caso di:B1=450, B2=150, B3 variabile

![](_page_52_Figure_4.jpeg)

<span id="page-52-0"></span>Figura 6.5: Utilizzo Macchine

<span id="page-53-0"></span>![](_page_53_Figure_0.jpeg)

<span id="page-53-1"></span>Figura 6.6: Grafico sull'andamento del riempimento del Buffer1

![](_page_53_Figure_2.jpeg)

<span id="page-53-2"></span>Figura 6.7: Grafico sull'andamento del riempimento del Buffer2

![](_page_53_Figure_4.jpeg)

Figura 6.8: Grafico sull'andamento del riempimento del Buffer3

## **6.3 Etichettatrice e Astucciatrice nuove**

L'altro caso che si intende analizzare è quello di valutare gli effetti che intervengono con l'inserimento dell'etichettatrice ed astucciatrice moderne. La nuova astucciatrice lavora il pezzo più rapidamente, costa di più ed ha un TTF più elevato rispetto al modello più obsoleto. I risultati conseguiti sono i seguenti:

- B1=50pz, B2=50pz e B3=650pz
- L'utilizzo medio della linea è pari a 86,62%.
- Il costo complessivo della linea è pari a: 510000 $\in$
- L'output è pari a 34657pz

<span id="page-54-1"></span>![](_page_54_Figure_0.jpeg)

Figura 6.9: Andamento output linea e utilizzo medio, nel caso di:B1 variabile, B2=B3=50

<span id="page-54-2"></span>![](_page_54_Figure_2.jpeg)

Figura 6.10: Andamento output linea e utilizzo medio, nel caso di:B1=50, B2 variabile, B3=50

<span id="page-54-3"></span>![](_page_54_Figure_4.jpeg)

<span id="page-54-4"></span>Figura 6.11: Andamento output linea e utilizzo medio, nel caso di:B1=50, B2=50, B3 variabile

![](_page_54_Figure_6.jpeg)

<span id="page-54-0"></span>Figura 6.12: Output giornaliero Linea

<span id="page-55-0"></span>![](_page_55_Figure_0.jpeg)

![](_page_55_Figure_1.jpeg)

<span id="page-55-1"></span>![](_page_55_Figure_2.jpeg)

<span id="page-55-2"></span>Figura 6.14: Grafico sull'andamento del riempimento del Buffer1

![](_page_55_Figure_4.jpeg)

<span id="page-55-3"></span>Figura 6.15: Grafico sull'andamento del riempimento del Buffer2

![](_page_55_Figure_6.jpeg)

Figura 6.16: Grafico sull'andamento del riempimento del Buffer3

## **6.4 Etichettatrice in parallelo**

Ora si decide di esaminare un'altra situazione in cui si propone di valutare le conseguenze derivanti dall'introduzione di un'altra etichettatrice(modello vecchio) che lavora in parallelo. Va ricordato che in questo caso viene applicato uno sconto del 10% al costo totale delle due macchine. Si ottengono i seguenti risultati:

- B1=300pz, B2=400pz e B3=500pz
- L'utilizzo medio della linea è pari a 75,17%.
- Il costo complessivo della linea è pari a: 560000€
- L'output è pari a 33687pz

<span id="page-56-0"></span>![](_page_56_Figure_5.jpeg)

Figura 6.17: Andamento output linea e utilizzo medio, nel caso di:B1 variabile, B2=B3=50

<span id="page-56-1"></span>![](_page_56_Figure_7.jpeg)

Figura 6.18: Andamento output linea e utilizzo medio, nel caso di:B1=300, B2 variabile, B3=50

<span id="page-57-0"></span>![](_page_57_Figure_0.jpeg)

<span id="page-57-1"></span>Figura 6.19: Andamento output linea e utilizzo medio, nel caso di:B1=300, B2=400, B3 variabile

![](_page_57_Figure_2.jpeg)

Figura 6.20: Output giornaliero Linea

<span id="page-57-2"></span>![](_page_57_Figure_4.jpeg)

Figura 6.21: Utilizzo Macchine

<span id="page-57-3"></span>![](_page_57_Figure_6.jpeg)

Figura 6.22: Grafico sull'andamento del riempimento del Buffer1

<span id="page-58-0"></span>![](_page_58_Figure_0.jpeg)

<span id="page-58-1"></span>Figura 6.23: Grafico sull'andamento del riempimento del Buffer2

![](_page_58_Figure_2.jpeg)

Figura 6.24: Grafico sull'andamento del riempimento del Buffer3

## <span id="page-60-0"></span>**Capitolo 7**

## **Conclusioni**

La presente tesi si è posta l'obiettivo di dimensionare il numero di macchinari e la capacità dei buffer interoperazionali con lo scopo di massimizzare l'Overall Equipment Effectiveness (OEE), efficienza generale dell'impianto e la produttività di una linea di produzione di sciroppi.

Innanzitutto sono state calcolate le capacità produttive dei singoli macchinari della linea tenendo conto delle inefficienze, e i tempi di guasto e riparazione (TTF e TTR). Tali dati sono stati analizzati attraverso il software MiniTab effettuando un'indagine di tipo stocastico e ricavando i parametri di forma e di scala della distribuzione di Weibull. E' stata quindi effettuata la simulazione ad eventi discreti usufruendo del Software FlexSim, grazie al quale è stato possibile identificare le stazioni e i buffer con le maggiori criticità (colli di bottiglia). Si è proseguito col dimensionamento vero e proprio dei buffer utilizzando un metodo che considera tutta la linea nel suo insieme; si è variata la capacità del primo buffer mantenendo fissa quella degli altri due e scegliendo il valore di capacità che vedeva lo stabilizzarsi dell'output in uscita dalla linea. Stessa cosa è stata successivamente fatta con gli altri due buffer. Succesivamente è stato applicato il metodo diretto del serbatoio, dal quale si sono ottenute delle capacità ideali analizzate quindi sempre attraverso FlexSim.

Dalla prima simulazione con FlexSim si sono ottenute le seguenti capacità dei buffer: B1=250pz, B2=350pz e B3=50pz. Dal grafico in figura [5.12,](#page-47-2) si può osservare come il Buffer 1 tende ad essere sempre pieno. Questa condizione è data dal fatto che riempitrice e tappatrice sono macchine molto performanti e hanno un tempo di riparazione ridotto. Il costo complessivo della linea risulta essere di 466000 € e l'utilizzo medio della stessa è pari all'84%, valore compatibile con l'utilizzo teorico in zona 1. Dai grafici in fig. [5.7](#page-46-0) e in fig. [5.8](#page-46-1) si può notare che l'andamento della capacità dei buffer non raggiunge un plateau evidente in quanto è sempre presente un range di oscillazione. Questo potrebbe essere determinato dal fatto che sono state fatte simulazioni in un range di capacità ridotto (50-1000 pz). Il calcolo dell'OEE ha portato al seguente risultato:

$$
OEE = A \cdot P \cdot Q = 1 \cdot 0.92 \cdot 0.82 = 75\% \tag{7.1}
$$

$$
A = Availableity = \frac{TempoTotaleDisponibile - TempDiGuasto}{TempoTotaleDisponibile}
$$

$$
= \frac{TempoProductiveTeorica}{TempoTotaleDisponibile} = \frac{100\%}{100\%} = 1
$$
(7.2)

<span id="page-61-0"></span>
$$
P = Performance = \frac{TempoProductioneEffettiva}{TempoProductioneTeorica} = \frac{92\%}{100\%} = 0,92
$$
 (7.3)

$$
Q = Quality = \frac{OutputEffettivo}{OutputTeorico} = \frac{31832}{38939} = 0,82
$$
\n(7.4)

- **Availability**: è pari al 100% in quanto non risultano presenti TTR, ovvero tempi di fermo dovuti a guasti, maggiori di 15 minuti (900 sec).  $TempoTotaleDisponible = 288000sec$
- **Performance**: il tempo di produzione effettiva è il tempo effettivo in cui la macchina produce, togliendo al tempo di produzione teorica i rallentamenti e le microfermate (TTR minori di 15 min).

 $TempoProductioneTeorica = TempoTotaleDisponibile = 288000sec$  $TempoProductioneEffettiva = 288000 - \sum TTR$ 

In questo caso tutti i TTR sono considerati come tempi legati alle microfermate e ai rallentamenti. Per ogni macchinario è stata effettuata la sommatoria dei TTR delle 5 giornate lavorative, calcolando poi il coefficiente di Performance per ognuno utilizzando l'equazione [7.3.](#page-61-0) E' stata calcolata infine una media dei 5 valori di Performance ottenuti, per ricavare il coefficiente di P da inserire nel calcolo dell'OEE che è pari al 92%. I calcoli sono riportati in tabella [7.1.](#page-61-1)

<span id="page-61-1"></span>![](_page_61_Picture_299.jpeg)

Tabella 7.1: Tabella riassuntiva calcolo coefficiente performance

• **Quality**: l'Output teorico viene ricavato attraverso la simulazione su FlexSim aggiungendo all'Output effettivo i prodotti di scarto per ogni singola macchina. Nel caso della fase 1 ricaviamo un Ouput effettivo della linea pari a:

 $OutputEffettivo = Q_u = 31832[pz]$  $OutputTeorico = Q_u + Scarti = 31832 + 7107 = 38939[pz]$ 

In seguito, con la **fase due** del progetto, sono stati sostituiti alcuni macchinari della linea preesistente con macchinari più nuovi e performanti, di conseguenza più costosi. Sono stati dimensionati i buffer sempre attraverso la simulazione, con il metodo sopracitato, e si è effettuata alla fine un'analisi di tipo economico, considerando i costi e i benefici di tali sostituzioni.

<span id="page-62-0"></span>![](_page_62_Figure_3.jpeg)

Si sono ottenuti i risultati riportati nei grafici seguenti:

Figura 7.1: Comparazione Capacità Buffer fase 2

<span id="page-63-0"></span>![](_page_63_Figure_0.jpeg)

![](_page_63_Figure_1.jpeg)

Nei grafici precedenti (Figure [7.1](#page-62-0)e [7.2\)](#page-63-0), è possibile visualizzare un confronto tra la capacità dei 3 buffer, l'Output giornaliero, l'utilizzo medio della linea e il costo dell'impianto nei tre scenari considerati. Per semplificare la seguente trattazione chiameremo come:

- SCENARIO 1: Etichettatrice nuova;
- SCENARIO 2: Etichettatrice e Astucciatrice nuove;
- SCENARIO 3: Etichettatrici in parallelo;

#### **SCENARIO 1**

Come mostrato dai grafici prededenti (figura [7.2\)](#page-63-0) Si può notare che per questo scenario l'output giornaliero supera il valore di Qu pari a 32000 pz richiesto in fase 1. L'output giornaliero diventa quindi di 33752pz, risultato sostenuto anche da un aumento dell'utilizzo medio della linea che si attesta sul valore di 85, 95%. Aumenta però il costo d'impianto della linea che passa da 466000 € a 510000 €. Se invece si desidera mantenere l'output giornaliero a 32000 $pz$ si opta per la configurazione seguente: B1=450pz,B2=150pz e B3=100pz. In questo modo, l'utilizzo medio della linea sarebbe del 81,95%, con un risparmio di 14000 € rispetto allo scenario 1.

#### **SCENARIO 2**

Risulta interessante notare che sia B1 che B2 presentano una capacità minima di 50pz; infatti, aumentando la dimensione dei due buffer, non si osserva alcun incremento nell'output della linea. B3 invece presenta una capacità di 650pz. L'utilizzo medio della linea si attesta attorno al 86,62%. Le prime quattro macchine operano con tempi molto simili, e la Cartonatrice si avvicina alla saturazione, con un utilizzo che raggiunge il 94,7%. Confrontando lo scenario con le altre configurazioni, si può notare che l'utilizzo medio della linea è leggermente maggiore rispetto a quello nello scenario 1 a parità di costo ovvero 510000 €. Vale la pena quindi acquistare entrambe le macchine nuove.

#### **SCENARIO 3**

Considerando l'utilizzo medio della linea e il suo costo totale, rispetto ai casi precedenti, è evidente come questa configurazione sia la più sconveniente sia in termini di utilizzo della linea sia in termini di costi. La dimensione dei buffer trovata è B1=300pz, B2=400pz e B3=500pz. L'output giornaliero ammnonta a  $33687pz$ . Il valore dell'efficienza raggiunto dalla linea corrisponde a 75,17%, valore basso per le caratteristiche preposte in zona 1. Il costo totale dell'impianto è pari a 560000€.

In conclusione si può dire che lo scenario 2 risulta essere il più conveniente a livello industriale tra i 3 per le considerazioni sopra riportate.

## <span id="page-66-0"></span>**Bibliografia**

- <span id="page-66-1"></span>[1] A. Pareschi, *Impianti industriali, criteri di scelta, progettazione e realizzazione*. 2007, isbn: 978-8874882342.
- <span id="page-66-2"></span>[2] A. Bettani, «I principi della teoria dell'affidabilitá,»
- <span id="page-66-3"></span>[3] M. Padovani, «La manutenzione negli impianti industriali Maintenance in industrial plants,» tesi di dott., Università degli studi di Padova, 2010/11.
- <span id="page-66-4"></span>[4] Minitab.Inc., *MiniTab User's Guide 2: Data analysis and Quality Tools*, 2000, isbn: 0- 925636-44-4.
- <span id="page-66-5"></span>[5] *FlexSim User Manual*, 2022.
- <span id="page-66-6"></span>[6] J. N. S. E. Sawires, «Modello di bilanciamento di una linea di assemblaggio flessibile mixed model con feedere lines,» Università degli studi di Padova, 2021/22.
- <span id="page-66-7"></span>[7] S. Weiss, J. A. Schwarz e R. Stolletz, «The buffer allocation problem in production lines: formulations, solution methods, and istances,» 2019.
- <span id="page-66-8"></span>[8] I. Zennaro, S. Finco, R. Aldrighetti e D. Battini, «Buffer size evaluation in a bottle plant production system: a comparison between different solving methods,» 2022.